## Łożysko stożkowe dwurzędowe

## TECHNICZNE ZAOPATRZENIE PRZEMYSŁU

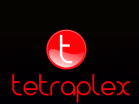